$\frac{1}{\sqrt{N}}$  Mtp://130.149.60.45/~farbmetrik/OE46/OE46L0N1.TXT /.PS; start output<br>N: No Output Linearization (OL) data in File (F), Startup (S) or Device (D)

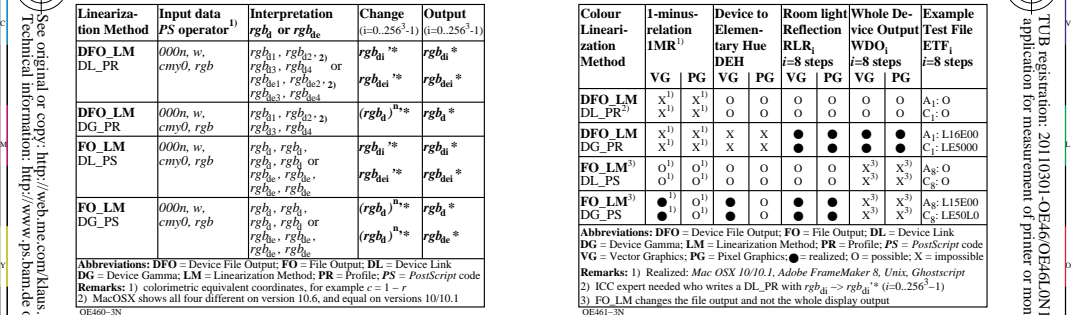

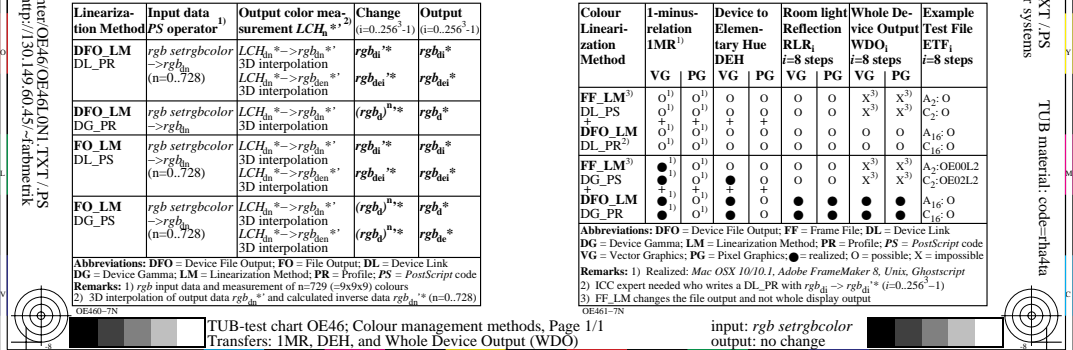

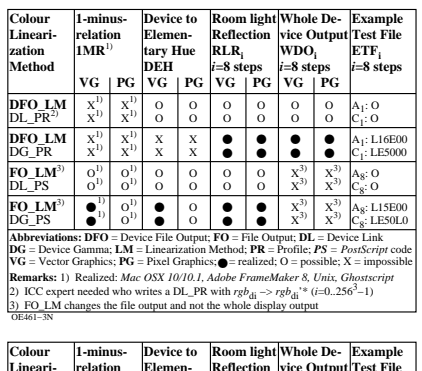

C

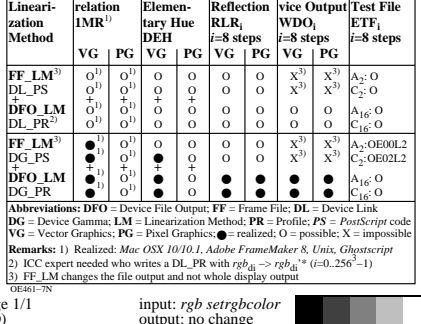

V

L

 $\frac{1}{4}$  Fransicis, Thin, DLH, and Whole Device Output (WDO) or the conduct of the state of the state of the state of the state of the state of the state of the state of the state of the state of the state of the state o

-8

-8

TUB material: code=rha4ta

-6

 application for measurement of printer or monitor systems TUB registration: 20110301-OE46/OE46L0N1.TXT /.PS

-6